Code No: 5405AE

**R17** 

## JAWAHARLAL NEHRU TECHNOLOGICAL UNIVERSITY HYDERABAD M. Tech I Semester Examinations, January - 2020 MOBILE APPLICATION DEVELOPMENT (Computer Science)

Time: 3hrs Max.Marks:75

**Note:** This question paper contains two parts A and B.

Part A is compulsory which carries 25 marks. Answer all questions in Part A. Part B consists of 5 Units. Answer any one full question from each unit. Each question carries 10 marks and may have a, b, c as sub questions.

## PART - A

 $5 \times 5$  Marks = 25 Define Android characteristics. 1.a) State Android fragment classes. b) [5] c) State types of Android notifications. Explain the properties of SQLite. d) [5] Mention types of Alarms. e) [5] PART - B  $5 \times 10 \text{ Marks} = 50$ 

- Explain the differences between Conventional Application Development and Mobile 2.a) Application Development
  - What is Framework? Explain Android framework with figure. b)

[5+5]

- What is requirement of "Library" layer in Android architecture? 3.a)
  - b) Write a short note on "Android Manifest".

[5+5]

Define Exception handling. Explain how Exception handling is performed in Android. 4. [10]

How to design grid and table layouts in Android? 5.

[10]

6. Write a short note on "Intent". Passing data to Intents, using Intent to dial a number or to send SMS. [10]

OR

- 7.aHow android resolves intent filters
  - What is Implicit and Explicity intent? Apply both in one application (Code is must).[5+5] b)
- 8.a) Explain Creation of simple registration form using EditText, Radio Button, and store the user value in Sqlite.
  - Write a code to create files and reading data from files. b)

[5+5]

9. What is SQLite database? Write code for adding, updating and removing data from SQLite database. [10]

| 10.a) | Explain creating and using alarms with examples.    |       |
|-------|-----------------------------------------------------|-------|
| b)    | Write a code to update location.                    | [5+5] |
|       | OR                                                  |       |
| 11.a) | Explain Customizing download manager notifications. |       |
| b)    | Write a code to create an Internet data stream.     | [5+5] |

---ooOoo---

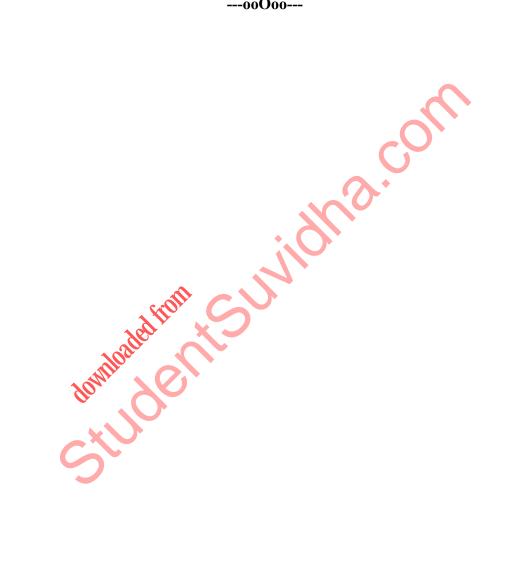